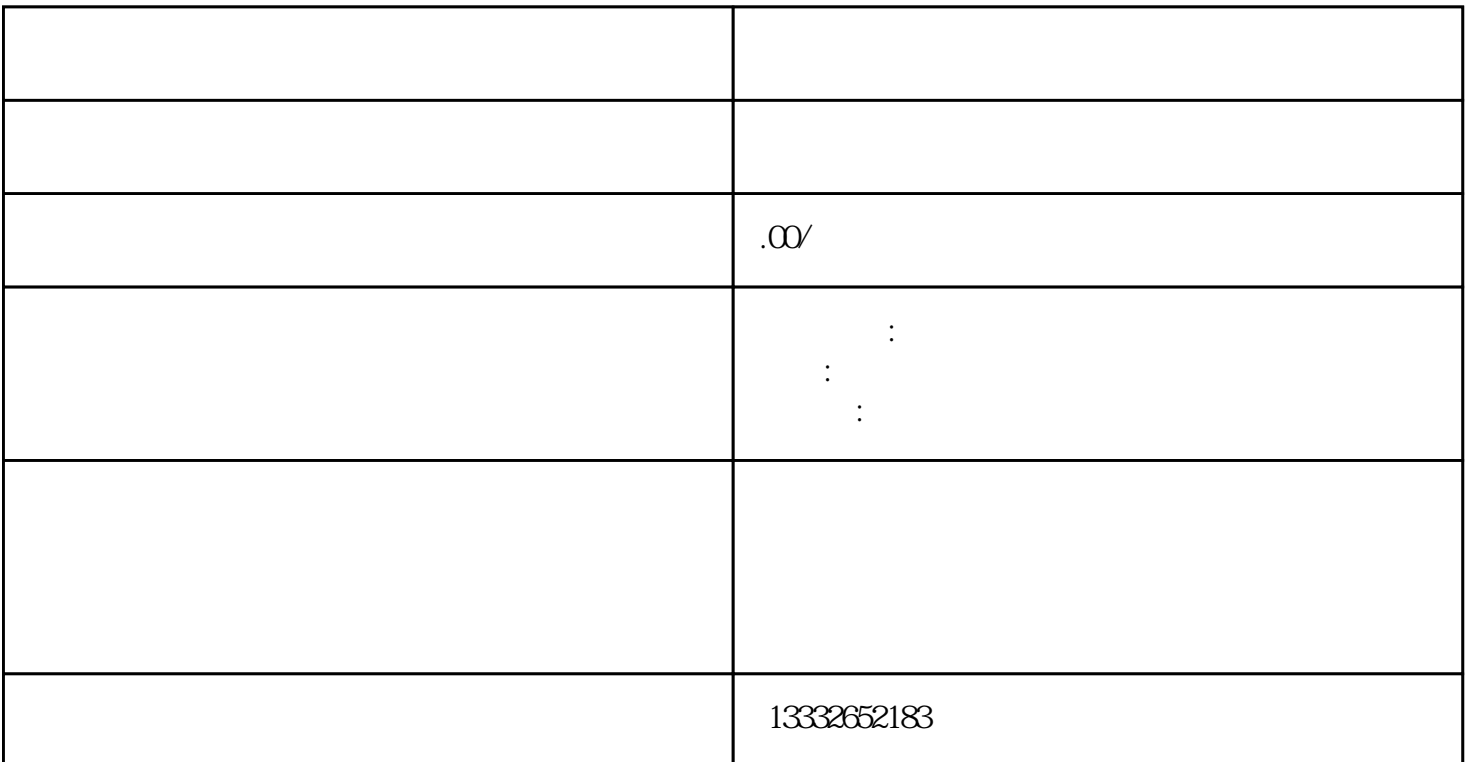

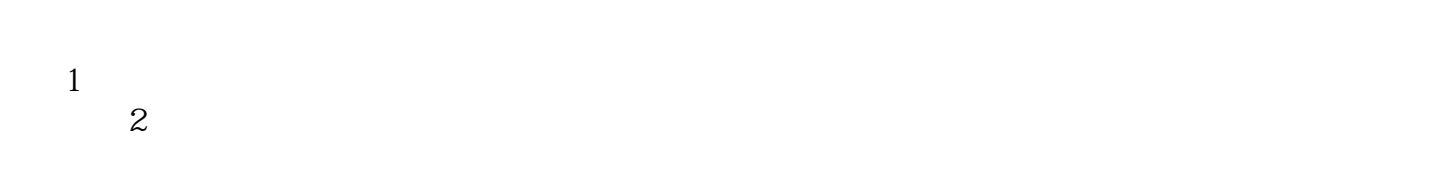

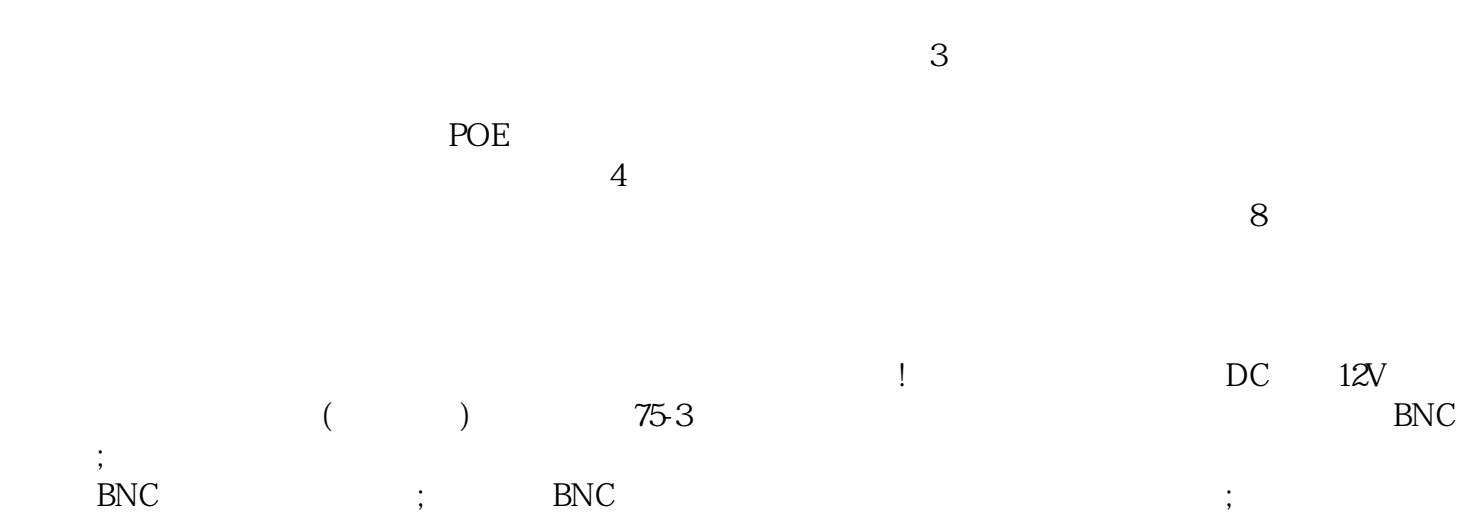

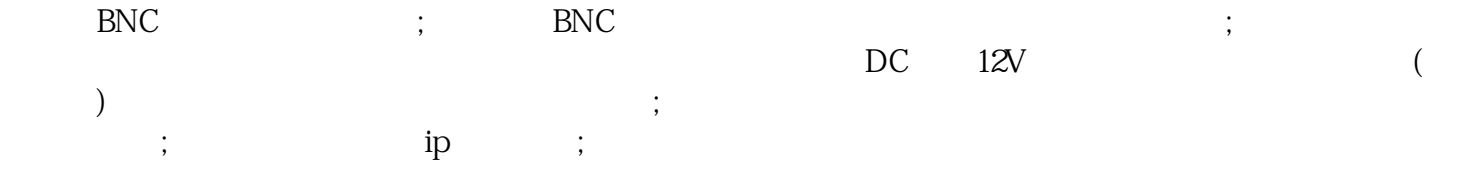

设备,如果使用视频采集卡的话,把它装到电脑的PCI插槽里,使用电脑主机硬盘储存视频。如果是采用

 $\frac{1}{\alpha}$  and  $\frac{1}{\alpha}$  and  $\frac{1}{\alpha}$  and  $\frac{1}{\alpha}$  or  $\frac{1}{\alpha}$  and  $\frac{1}{\alpha}$  and  $\frac{1}{\alpha}$  and  $\frac{1}{\alpha}$  and  $\frac{1}{\alpha}$  and  $\frac{1}{\alpha}$  and  $\frac{1}{\alpha}$  and  $\frac{1}{\alpha}$  and  $\frac{1}{\alpha}$  and  $\frac{1}{\alpha}$  and  $\frac{1}{\alpha}$  a

 $\mathcal{U}$ 

 $\Box$ 

 $\mathsf{u}\mathsf{s}\mathsf{b}$